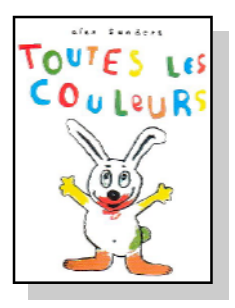

Colle l'image qui vient après celle qui est dans la case.

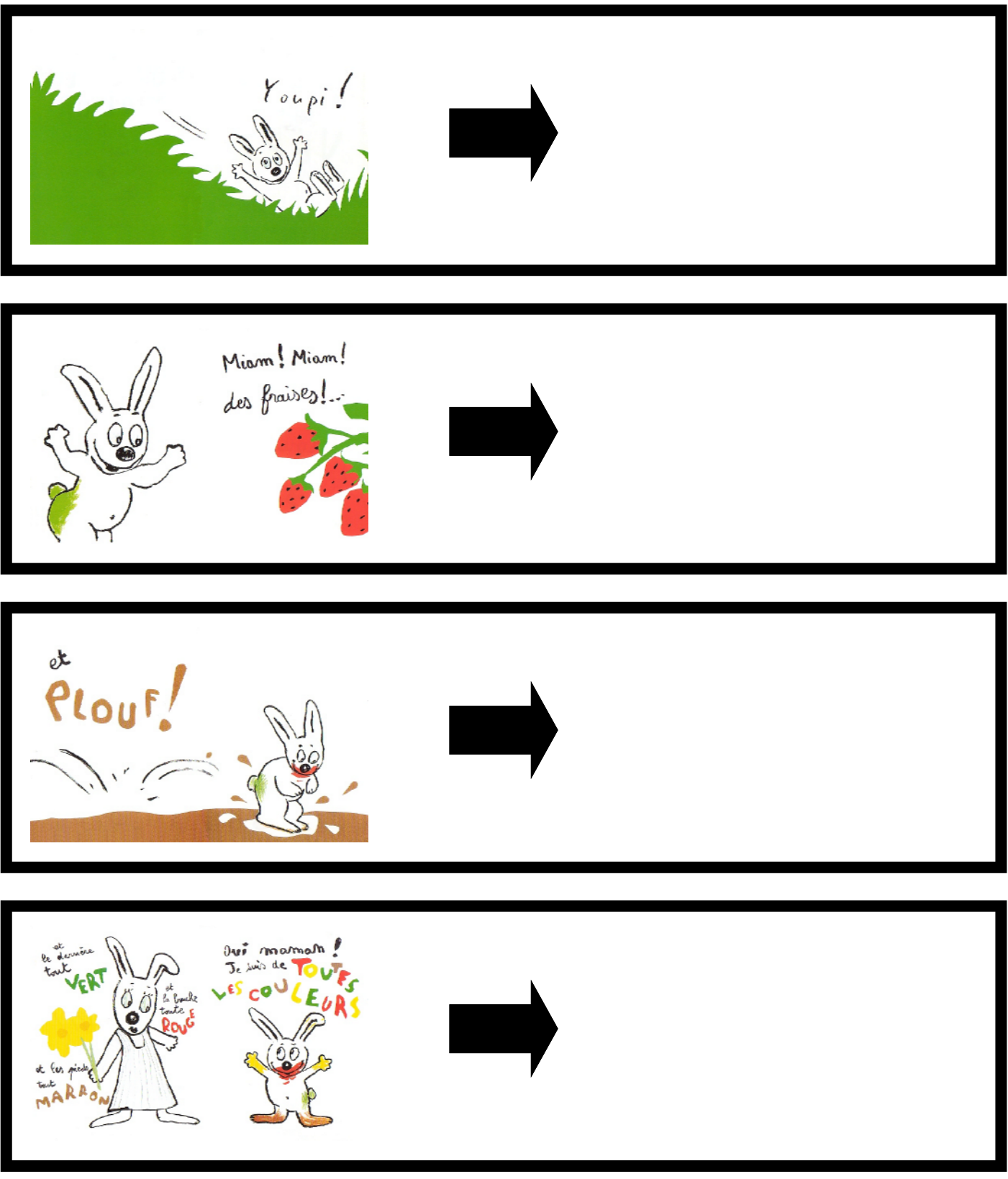

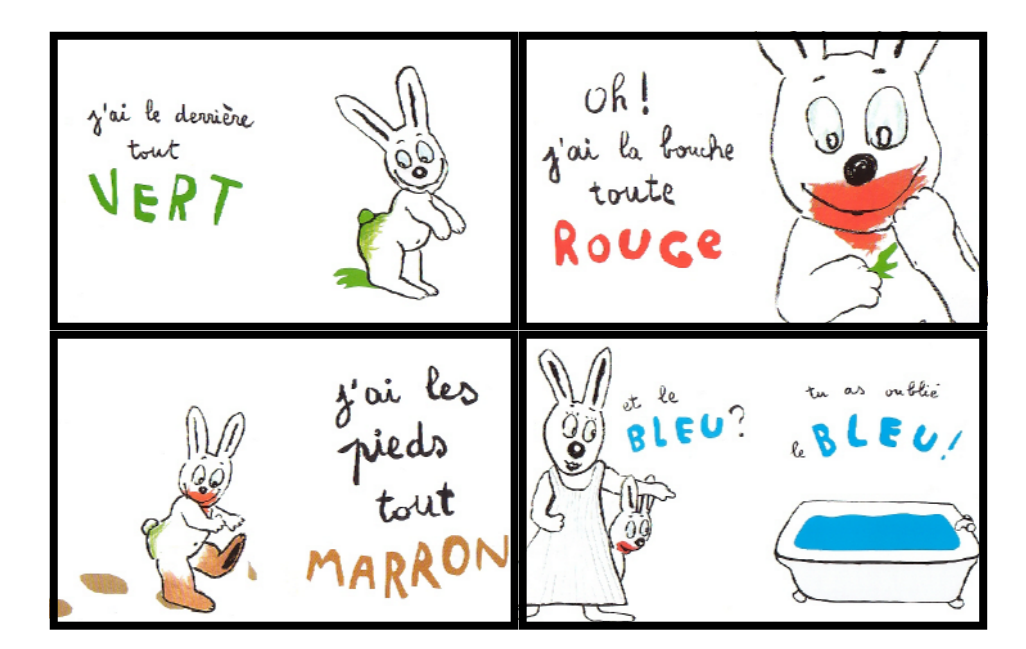

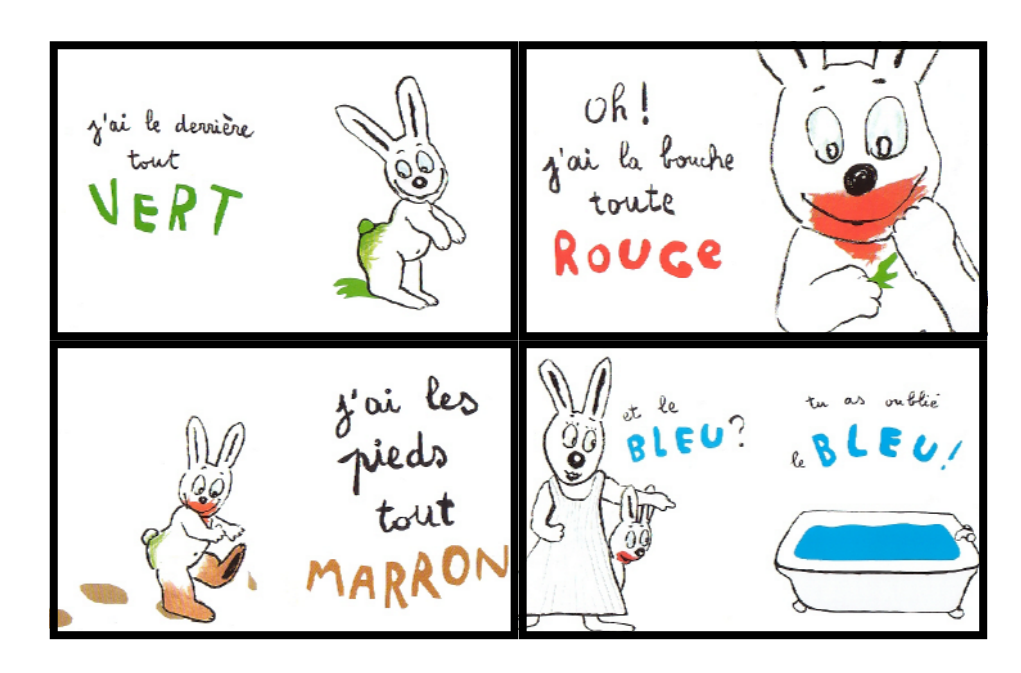

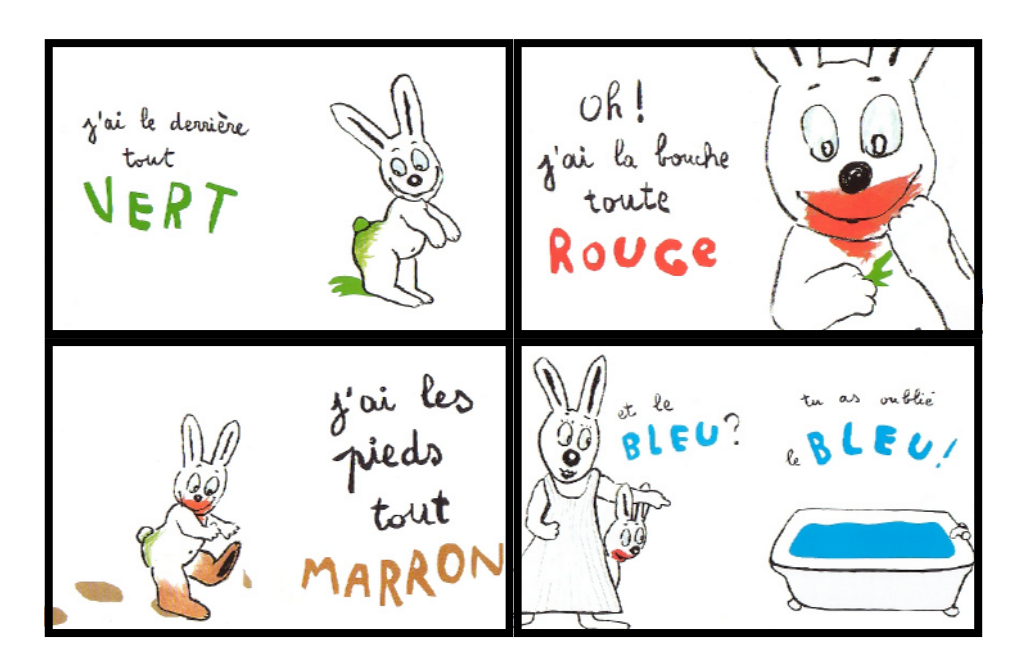